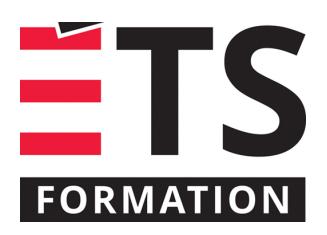

# **Plan de formation**

# Gérer ses tâches avec Planner et ToDo

#### **Description de la formation**

Dans l'environnement professionnel ou scolaire de Microsoft 365, quelques outils simples sont disponibles pour gérer les tâches. Planner est l'un de ces outils : il est fort intéressant pour gérer les activités au sein d'une équipe, que ce soit pour un petit projet ou des activités courantes. Pour sa part, l'outil ToDo est plutôt orienté sur les tâches personnelles. Ces deux applications, disponibles sur plusieurs plateformes, s'intègrent également dans Teams sous le nom de Tasks par Planificateur et ToDo afin de donner un maximum d'accessibilité aux utilisateurs et utilisatrices. Cette formation vous permet de découvrir les bonnes pratiques d'utilisation de ces deux outils, afin de, notamment, déterminer quelles fonctionnalités sont les plus pertinentes à leur contexte de travail.

#### **Objectifs pédagogiques**

- 1. Sélectionner l'outil Planner ou ToDo en fonction des besoins pour soi et son équipe;
- 2. Créer et faire évoluer les tâches dans les deux outils;
- 3. Analyser l'avancement des tâches à l'aide des affichages et des filtres;
- 4. Paramétrer des plans qui profiteront à tous les collaborateurs et collaboratrices.

#### **Contenu**

#### **Introduction**

• Examiner les différentes plateformes et facettes de la gestion des tâches et des activités par Planner et ToDo.

**Volet Planner**

- Élaborer la structure du plan (méthode itérative);
- Créer et faire progresser ses tâches;
- Exploiter les affichages selon ses besoins;
- Intégrer Planner dans Teams;
- Gérer et entretenir l'affichage des plans dans Teams;
- Modifier plusieurs tâches simultanément.

**Volet ToDo**

- Quelles sont les différences entre ToDo et les tâches Outlook?
- Comment créer et faire progresser ses tâches?
- Comment produire des listes de tâches à partager entre collègues?
- Comment faire le suivi quotidien des tâches et des courriels qui méritent notre attention?

**Afficher ses tâches Planner et ToDo dans le calendrier Outlook**

#### **Méthodologie**

• Exercice informatique

#### **Clientèle visée**

Cette formation s'adresse à une clientèle qui a une connaissance de base de l'environnement M365 (professionnel ou scolaire) et qui souhaite découvrir les outils Planner et ToDo pour mieux gérer ses tâches personnelles ou en équipe.

## **Particularités**

Vous devez posséder un compte Microsoft 365 (professionnel ou scolaire) et savoir naviguer dans Teams et Outlook (en ligne ou installé) de façon autonome.

## **À savoir lorsque cette formation est en ligne**

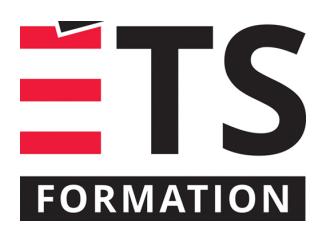

# **Plan de formation**

# Gérer ses tâches avec Planner et ToDo

Nos formations en ligne sont diffusées sous forme de classes virtuelles interactives et nous travaillons avec la plateforme Zoom.

Vous devez avoir un ordinateur avec un bon accès à Internet ainsi qu'une caméra, un micro et des haut-parleurs afin de participer à la formation. La caméra doit être fonctionnelle et être ouverte tout au long de la formation pour faciliter les échanges avec le formateur et le volet pratique de la formation.

## **Formateur(s)**

#### Sandra Bisson

Évoluant depuis 20 ans en TI, Sandra a toujours eu une oreille attentive pour les besoins de ses clients, collègues et utilisateurs. Que ce soit comme analyste fonctionnelle, en pilotage ou en assurance qualité, elle a toujours veillé à ce que les outils soient au service des gens. Sandra accompagne les entreprises dans la mise en place des produits de l'environnement Microsoft 365 et propose des formations visant à soutenir les individus dans leur appropriation de ces technologies.

#### **Durée**

1 jour(s) pour un total de 3,5 heure(s).

## **Coût par participant en formation publique**

377 \$

## **Prochaines dates en formation publique**

26 mai 2023 (En ligne) 6 novembre 2023 (En ligne)

ÉTS FORMATION est le leader universitaire en formation continue avec plus de 7 000 participants formés annuellement et une offre de plus de 300 différentes formations. Nos formations sont pratiques et pragmatiques et affichent un taux de satisfaction supérieur à 90 %. Consultez notre programmation complète au http://www.etsformation.ca/